# Dxxxx draft  $#2$ : C2x fopen "x", "a" and "p"

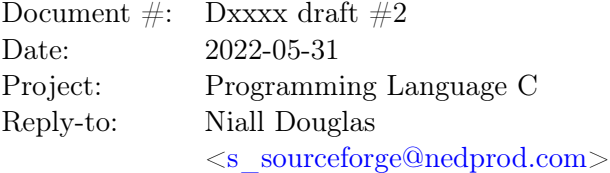

In the May 2022 WG14 meeting we discussed [\[N2857\]](#page-6-0)  $C2x$  fopen("x") and fopen("a") v2, and the committee sought:

- 1. Fixes to the proposed normative wording changes, specifically:
	- (a) Add mention of processes in statements about atomicity of checks.
	- (b) Remove mention of atomicity applies to other users of fopen only, as other syscalls may be used by other threads or functions.
	- (c) Add which error code fopen ought to fail with.
	- (d) 'must'  $\Rightarrow$  'shall'.
- 2. That the second half of the permitted implementation of the existing C11 fopen("x") be split out into a standalone fopen letter, for which I have chosen 'p' (private).

I believe that these solve the committee's concerns raised in the meeting about ensuring TOCTOU safety both in terms of file content use, and file naming on the file system.

# Contents

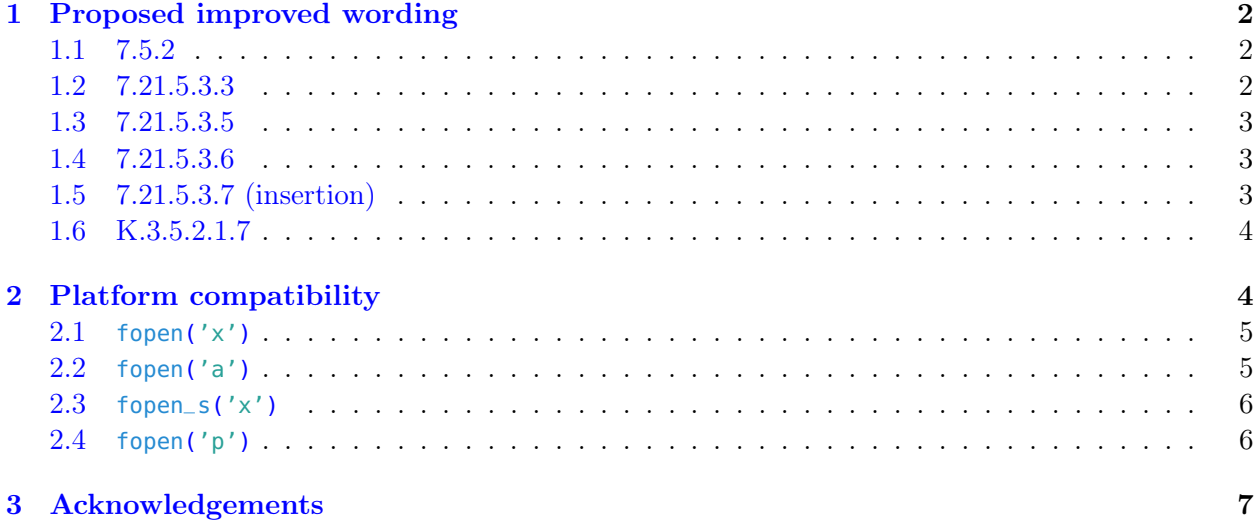

#### [4 References](#page-6-2) 7

## <span id="page-1-0"></span>1 Proposed improved wording

### <span id="page-1-1"></span>1.1 7.5.2

The macros are

## EDOM EILSEQ ERANGE **ENOTSUP**

[*Note:* The error code macro **ENOTSUP** is from POSIX and is also in the  $C++11$  standard. – end note]

#### <span id="page-1-2"></span>1.2 7.21.5.3.3

The argument mode points to a string. If the string is one of the following, the file is open in the indicated mode. Otherwise, the behavior is undefined.

r open text file for reading w truncate to zero length or create text file for writing wx create text file for writing wp create private text file for writing a append; open or create text file for writing at end-of-file ax append; create text file for writing at end-of-file rb open binary file for reading wb truncate to zero length or create binary file for writing wbx create binary file for writing wbp create private binary file for writing ab append; open or create binary file for writing at end-of-file abx append; create binary file for writing at end-of-file r+ open text file for update (reading and writing) w+ truncate to zero length or create text file for update w+x create text file for update w+p create private text file for update a+ append; open or create text file for update, writing at end-of-file a+x append; create text file for update, writing at end-of-file a+p append; create private text file for update, writing at end-of-file r+b or rb+ open binary file for update (reading and writing) w+b or wb+ truncate to zero length or create binary file for update w+bx or wb+x create binary file for update w+bp or wb+p create private binary file for update a+b or ab+ append; open or create binary file for update, writing at end-of-file

#### a+bx or ab+x append; create binary file for update, writing at end-of-file

[Note: Nick Stoughton from POSIX got in touch to mention that the next revision of POSIX will be relaxing the ordering constraints on the letters after the initial 'r', 'w' or 'a' such that they can appear in any order. In this author's experience, this has been a common extension in many implementations, and the committee may wish to consider a similar relaxation in a future standard. – end note]

#### <span id="page-2-0"></span>1.3 7.21.5.3.5

Opening a file with exclusive mode  $(x)$  as the last character in the mode argument) fails if the file already exists or cannot be created. Otherwise, the file is created with exclusive (also known as non-shared) access to the extent that the underlying system supports exclusive access. The check for the existence of the file and the creation of the file if it does not exist is atomic with respect to other threads and processes. If the implementation is not capable of performing the check for the existence of the file and the creation of the file atomically, it shall fail setting errno to ENOTSUP instead of performing a non-atomic check and creation.

[Note: The last sentence is important: if a program is written assuming that the check is atomic, and it is not atomic, then data loss or corruption would occur. It is better to return an error here so the program can adapt rather than silently allow data loss or corruption. – end note]

#### <span id="page-2-1"></span>1.4 7.21.5.3.6

Opening a file with append mode ('a' as the first character in the mode argument) causes all subsequent writes to the file to be forced to the current end-of-file at the point of buffer flush or actual write, regardless of intervening calls to the fseek function, fsetpos, or rewind functions. Incrementing the current end-of-file by the amount of data written is atomic with respect to other threads writing to the same file provided the file was also opened in append mode. If the implementation is not capable of incrementing the current end-of-file atomically, it shall fail setting errno to ENOTSUP instead of performing non-atomic end-of-file writes. In some implementations, opening a binary file with append mode ('b' as the second or third character in the above list of mode argument values) may initially position the file position indicator for the stream beyond the last data written, because of null character padding.

[Note: This text only guarantees the atomicity of the increment of the end of file, NOT the atomicity of the write of the data. This difference is important: no additional locking is needed here on platforms capable of atomic integer increment. – end note]

#### <span id="page-2-2"></span>1.5 7.21.5.3.7 (insertion)

Opening a file with private mode  $(y<sub>p</sub>'$  as the last character in the mode argument) creates a file whose contents cannot be accessed by other means at any point in time, and whose filename may be ignored by implementations except to identify which storage ought to hold the file. If the implementation is not capable of creating private files, it shall fail setting errno to ENOTSUP.

[*Note:* This would be equivalent to proposed std::file\_handle::temp\_inode() in  $C++$ . It effectively creates your own private swap file that nobody else can see, and which vanishes upon close.

For security reasons, implementations can NOT implement this by creating a file entry visible outside the calling process and then immediately unlinking it unless they have some other implementation specific mechanism of preventing another process from opening the file for access in the very small window between file entry creation and removal.

Microsoft Windows, for example, has the concept of 'share mode' and you can create a new randomly named file entry which nobody else can open, then set the delete-onclose flag to ensure the file's contents are disposed of upon close, and since Windows 10 one can also remove the file entry from the filing system. This would be an acceptable implementation.

On Linux, there is the proprietary extension flag O\_TMPFILE which creates an unnamed temporary regular file, this would also be acceptable.

If on straight POSIX, if a file could be created with no access privileges and owned by root to prevent anybody else opening it before it gets unlinked, then the file unlinked and somehow the open file descriptor passed through to the current process for use, that would be an acceptable implementation. – end note]

### <span id="page-3-0"></span>1.6 K.3.5.2.1.7

To the extent that the underlying system supports the concepts, files opened for writing shall be opened with exclusive (also known as non-shared) access. If the file is being created, and the first character of the mode string is not 'u' , to the extent that the underlying system supports it, the file shall have a file permission that prevents other users on the system from accessing the file. If the file is being created and first character of the mode string is 'u' , then by the time the file has been closed, it shall have the system default file access permissions.

[Note: Robert Seacord suggested that this ought to be removed for consistency with the change above. Me personally I am agnostic, but given that the only implementation that I know of of fopen\_s which is Microsoft's, it would now conform to C2x if this stanza is removed. – end note]

## <span id="page-3-1"></span>2 Platform compatibility

I checked whether the proposed new wording would break any existing platforms implementing C11:

## <span id="page-4-0"></span>2.1 **fopen('x')**

- Linux (glibc): Existing implementation is compatible.
- FreeBSD: Existing implementation is compatible.
- NetBSD: Existing implementation is compatible.
- OpenBSD: Existing implementation is compatible.
- MacOS: Existing implementation is compatible.
- Microsoft VS2019: Existing implementation is compatible.
- QNX: fopen('x') not supported. open() is compatible.
- HPUX: fopen('x') not supported. open() is compatible.

The excellent compatibility story here is almost certainly due to POSIX 0\_EXCL creating an easy choice for how to implement fopen('x').

## <span id="page-4-1"></span>2.2 **fopen('a')**

• glibc implements fopen('a') as O\_APPEND, so appends are atomic across the system as per the proposed wording.

[https://sourceware.org/git/?p=glibc.git;a=blob;f=libio/fileops.c;h=0986059e7b16f](https://sourceware.org/git/?p=glibc.git;a=blob;f=libio/fileops.c;h=0986059e7b16f885f8ab62bc9a98bda5fde10264;hb=HEAD#l237)885f8ab62bc9 [hb=HEAD#l237](https://sourceware.org/git/?p=glibc.git;a=blob;f=libio/fileops.c;h=0986059e7b16f885f8ab62bc9a98bda5fde10264;hb=HEAD#l237).

- BSD libc implements fopen('a') as  $0_A$ APPEND, so appends are atomic across the system as per the proposed wording. [https://svnweb.freebsd.org/base/head/lib/libc/stdio/flags.c?revision=326025&view](https://svnweb.freebsd.org/base/head/lib/libc/stdio/flags.c?revision=326025&view=markup#l72)= [markup#l72](https://svnweb.freebsd.org/base/head/lib/libc/stdio/flags.c?revision=326025&view=markup#l72)
- Microsoft UCRT implements fopen('a') as  $_0$ -APPEND:

```
1 case 'a':
2 result._lowio_mode = _O_WRONLY | _O_CREAT | _O_APPEND;
3 result._stdio_mode = _IOWRITE;
4 break;
```
Then:

```
1 // Set FAPPEND flag if appropriate. Don't do this for devices or pipes:
2 if ((options.crt_flags & (FDEV | FPIPE)) == 0 && (oflag & _0_APPEND))
3 _osfile(*pfh) |= FAPPEND;
```
#### Then:

```
1 if (_osfile(fh) & FAPPEND)
2 (void)_lseeki64_nolock(fh, 0, FILE_END);
```
Which eventually calls Win32 SetFilePointerEx(). This means appends are atomic within the local process per file descriptor, but are not atomic per inode in the local process, nor atomic across the system.

I suspect that this is an implementation oversight considering there are two forms of whole system atomic append supported on Windows:

- 1. Win32 CreateFile() when opened with GENERIC\_READ | FILE\_WRITE\_ATTRIBUTES | STANDARD\_RIGHTS\_WRITE | FILE\_APPEND\_DATA instead of GENERIC\_READ | GENERIC\_WRITE does perform atomic appends across the system.
- 2. Win32 WriteFile() when supplied with an offset to write value of all bits one will perform an atomic append for that specific write across the system.

Steve Wishnousky from Microsoft who helps maintain their UCRT doesn't see any major impact from ensuring the file access is atomic (stated on the WG21-WG14 liason mailing list, 11th Oct 2021).

The source code of other platform's fopen() implementation was not easily available to me, so I cannot say more about how those implement fopen('a').

#### <span id="page-5-0"></span>2.3 **fopen\_s('x')**

- Linux (glibc):  $fopen_s()$  is not provided.
- FreeBSD: fopen\_s() is not provided.
- NetBSD: fopen\_s() is not provided.
- OpenBSD:  $fopen_s()$  is not provided.
- MacOS: fopen\_s() is not provided.
- Microsoft VS2019: Existing implementation is compatible.
- QNX: fopen\_s() is not provided.
- HPUX: fopen\_s() is not provided.

### <span id="page-5-1"></span>2.4 **fopen('p')**

I checked the following implementations to see if 'p' is used by any of them:

- Linux (glibc): 'p' is unused (extensions are 'c', 'e', 'm' and 'x').
- FreeBSD: 'p' is unused (extensions are 'e' and 'x').
- NetBSD: ' $p'$  is unused (extensions are 'e', 'f', 'l' and 'x').
- OpenBSD: 'p' is unused (extensions are 'e' and 'x').
- MacOS: 'p' is unused (extensions are 'x').
- Microsoft VS2019: 'p' is unused (extensions are 'c', 'n', 't' and 'x').
- QNX: 'p' is unused (no extensions).
- HPUX: 'p' is unused (no extensions).

# <span id="page-6-1"></span>3 Acknowledgements

Thanks to Robert Seacord for his help in drafting the proposed normative wording. Thanks to Aaron Ballman for coordinating the late submission of this paper, and reminding me of the existence of [\[N2357\]](#page-6-3). Thanks to Nick Stoughton for writing the original paper raising this issue.

## <span id="page-6-2"></span>4 References

<span id="page-6-3"></span>[N2357] Stoughton, Nick Change Request for fopen exclusive access <http://www.open-std.org/jtc1/sc22/wg14/www/docs/n2357.htm>

[N2731] C2x Working Draft <http://www.open-std.org/jtc1/sc22/wg14/www/docs/n2731.pdf>

<span id="page-6-0"></span>[N2857] Douglas, Niall C2x fopen("x") and fopen("a")  $v2$ <http://www.open-std.org/jtc1/sc22/wg14/www/docs/n2857.pdf>

[POSIX.2017] The 2017 POSIX standard

[https://pubs.opengroup.org/onlinepubs/9699919799.2018edition/functions/contents.](https://pubs.opengroup.org/onlinepubs/9699919799.2018edition/functions/contents.html) [html](https://pubs.opengroup.org/onlinepubs/9699919799.2018edition/functions/contents.html)